## SAP ABAP table FICA BELEG {Structure for Displaying FI-CA Documents}

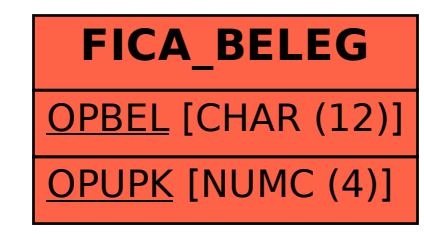